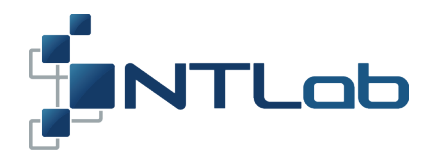

# SETUP AND OPERATIONAL ASPECTS OF NAVIGATION SIGNALS PRIMARY PROCESSING UNIT FIRMWARE VERSION 6.62

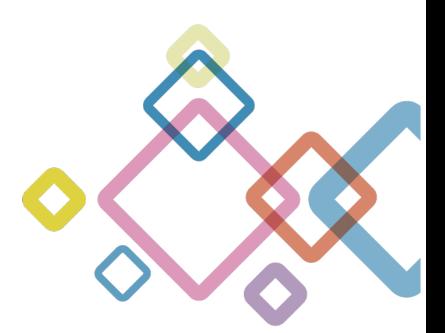

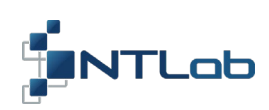

# **TABLE OF CONTENTS**

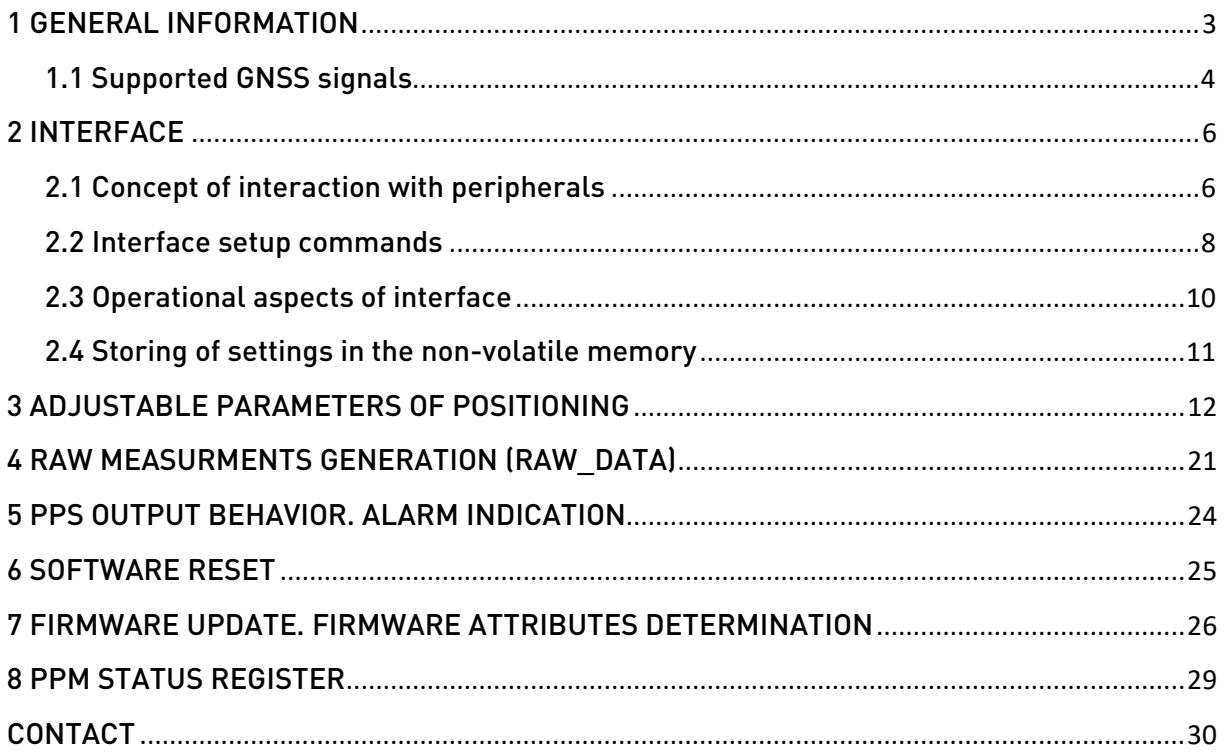

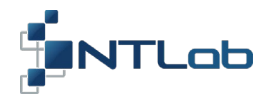

#### <span id="page-2-0"></span>1 GENERAL INFORMATION

Primary Processing Unit (hereinafter referred to as "PPU") is an entity implemented to describe structure of GNSS receivers designed by NTLab company. Simple GNSS receiver consists of one PPU. More complicated models have two or even three PPU and (optionally) an RTK engine. Basic PPU designed to process signals from one GNSS antenna and implements functions listed below.

• Primary digital signal processing. It includes signal acquisition, signal tracking and signal parameters estimation.

• Raw measurements generation. It includes computing both code and carrier phase observables, Doppler offsets, signal-to-noise ratio, evaluation of measurements noise and other parameters.

• Processing of broadcast navigation data. It includes demodulation, decoding and verification broadcast navigation data; organization of storage; updating and access to ephemeris and almanac data of the satellites of various navigation systems.

• Secondary digital signal processing. It includes computation of coordinates, velocity and other navigation parameters in the autonomous mode, generation of the precise time and PPS sync data, receiver autonomous integrity monitoring (RAIM), measurements integrity monitoring.

• Organization of interaction with users of navigation information (host computer, microcontroller, PC, etc.). To achieve this the module implements NTL Binary, NMEA 0183 data communication protocols, partially supports the Novatel OEMv7 protocol and RTCM3 protocols.

If PPU works in pair with an RTK engine and (optionally) an additional PPU, additional functions become available:

• RTK positioning mode (static and moving-base, FIX, FLOAT and CDDIFF).

• Computation of 2D orientation of antenna system. Based on differential methods of positioning and allows determination of heading (yaw) and pitch in both static and dynamic.

PPU properties are defined by hardware platform it is based on and embedded firmware functionality. Hardware platform mostly defines a set of GNSS systems and signals it is capable to process. Embedded firmware has wide range of features and properties. In this document we will describe full set of available features while the properties of a definite receiver will depend on its model, firmware version and available options.

This document appeals to PPU with the version of embedded firmware 6.62 or higher (hereinafter referred to as "actual firmware version"). Protocol NTL Binary is implemented to provide access to main control parameters of PPU. Hereinafter we will refer to commands of NTL Binary protocol, whose detailed description may be found in «GNSS-DCP-BUILD-6-62-00.pdf» document.

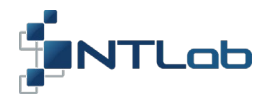

## <span id="page-3-0"></span>1.1 Supported GNSS signals

Particular set of navigation systems and signals, which are available for processing, is determined by receiver specification: hardware option, firmware version. In general, actual firmware version supports a set of navigation signals listed below in table 1.1.

| Navigation<br>system | Signal          | Data               |           | Almanac   | <b>Note</b>                                                                                                    |
|----------------------|-----------------|--------------------|-----------|-----------|----------------------------------------------------------------------------------------------------|
| <b>GPS</b>           | L1              | <b>DNAV</b>        | $+$       | $\ddot{}$ | Only signal search (not tracking) of L2C/L5<br>signals depends on L1.                                                                                 |
|                      | L2C             | CNAV               |           |           |                                                                                                    |
|                      | L <sub>5</sub>  | CNAV               | $+$       |           |                                                                                                    |
| <b>GLONASS</b>       | L1              | <b>DNAV</b>        | $+$       | $+$       | Signal search (not tracking) of L2 signal can<br>either depend or not depend on L1 signal.                                                            |
|                      | L2              | <b>DNAV</b>        | $+$       |           |                                                                                                    |
| BeiDou               | B <sub>1</sub>  | D1 NAV             | $\ddot{}$ |           | Only search (not tracking) of B2 signal depends<br>on B1. To compute coordinates, BeiDou satellites<br>636 are used. Satellites 15 are not processed. |
|                      |                 | D <sub>2</sub> NAV |           |           |                                                                                                    |
|                      | B <sub>2</sub>  | D1 NAV             | $+$       |           |                                                                                                    |
|                      |                 | D <sub>2</sub> NAV |           |           |                                                                                                    |
| Galileo              | E <sub>1</sub>  | <b>INAV</b>        | $+$       |           | Only search (not tracking) of E5a/E5b signals<br>depends on E1.                                                                                       |
|                      | E5b             | <b>INAV</b>        | $+$       |           |                                                                                                    |
|                      | E <sub>5a</sub> | <b>FNAV</b>        |           |           |                                                                                                    |
| NavIC                | L <sub>5</sub>  | <b>DNAV</b>        | $\ddot{}$ |           | Search (not tracking) of S-band signal can either                                                                                                    |
| (IRNSS)              | S               | <b>DNAV</b>        | $+$       |           | depend or not depend on L5 signal.                                                                                                    |
| <b>SBAS</b>          | $\vert$ 1       | SNAV               | 土         |           | At the time being, SBAS data is decoded, but not<br>used in processing.                                                                               |
|                      |                 |                    |           |           |                                                                                                    |

Table 1.1 – List of GNSS signals supported by actual firmware

Basically PPU firmware developed as dual frequency. Primary signal is a signal from higher frequency range (L1 band) to be used during search procedure as well as tracking and measurements generation. Secondary signal is a signal from lower frequency range (L2/L5 band) to be used for tracking and measurements generation. Search process for secondary signals organized as "primary-signal-dependent". Secondary signal capture is available only after primary signal is tracked, navigation data and position is acquired. NavIC is an exception, while L5 is used as primary signal and S band as secondary. This basic approach may be slightly modified with the help of CONSTELLATION\_CONTROL commands, while they do not clash with hardware means.

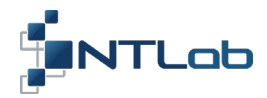

CONSTELLATION\_CONTROL commands.

BMT\_CNSTL\_CTRL.PRIM\_FRQ\_EN. Allows you to switch on/off primary frequency for certain GNSS system. Doesn't make sense if the signal is not hardware available.

BMT\_CNSTL\_CTRL.SCND\_FRQ\_SEL. Allows you to switch on/off or select secondary frequency for certain GNSS system. Command doesn't make sense if the signal is not hardware available. Selection is available if more than one signal may be tracked in lower frequency range (GPS L2C or L5, GAL E5b or E5a).

BMT\_CNSTL\_CTRL. BIN\_FRQ\_SWAP. This command swaps Primary Frequency and Secondary Frequency settings made by two previously described commands. Allows you to force search process for lower frequency range signals. Makes sense for signals with equal structure in both frequency bands: GLO L1 and L2, BDO B1 and B2, NavIC L5 and S. Not recommended for signals with long PRN codes and high symbol rate (GPS L2C and L5, GAL E5a and E5b) while search process takes two much time.

BMT CNSTL CTRL.BIN SBAS CONST. Actual firmware allows to track up to 6 SBAS satellites simultaneously. Definite satellites to be tracked are defined with BIN\_SBAS\_CONST command by assignment of six PRN numbers from the range 120..158 (in accordance with GPS ICD). "0" value excludes satellite of work.

BMT\_CNSTL\_CTRL.BIN\_IRNL5\_PRN, BMT\_CNSTL\_CTRL.BIN\_IRNS\_PRN. 28 slots reserved in actual firmware version to track NavIC signals (14 L5 + 14 S-band). While NavIC GNSS system is in active development stage, some modifications in satellite constellation may be required. This commands give you access to PRN generation circuitry. Initial values of PRN generator's may be setted up for each of 14th satellites. Zero value excludes satellite of work. See NavIC-ICD-2017 for details.

All settings made by BMT\_CNSTL\_CTRL commands should be saved into FLASH memory. They will take effect after the next power up or reboot procedure.

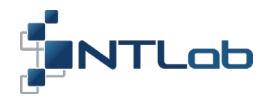

## <span id="page-5-0"></span>2 INTERFACE

#### <span id="page-5-1"></span>2.1 Concept of interaction with peripherals

Data exchange between the navigation module and processing computer (host) implies following information transmission:

A. From the host to the module: commands for performing specified actions or setting up the module's parameters.

B. From the module to the host: positioning products (position, velocity, time, etc.), decoded broadcast navigation data, GNSS observables (GNSS raw measurements: pseudoranges, carrier phases, Doppler etc.), responses to host commands containing execution acknowledgements or current values of module's parameters.

To transfer this data, the following data formats are used:

- NMEA
- **NTL Binary**
- Novatel OEMv7
- RTCM 3.1

More detailed information about implementation of these protocols can be found in the document «GNSS-DCP-BUILD-6-62-00.pdf».

Upon turning the navigation module on, the NMEA 0183 (also known as IEC 61162-1 standard) data format is used. The protocol is designed for transferring navigation information in the form of text messages to the host. It provides message transfer only in the direction from the module to the host. In comparison with the standard set of NMEA 0183 sentences, there are modifications for outputting additional parameters, which are not specified in NMEA 0183 standard. For more information, see «GNSS-DCP-BUILD-6-62-00.pdf» Section 2.

The NTL Binary protocol is designed to output GNSS navigation information and raw measurements in a binary form. In addition, it allows one to configure the module, monitor its status and update the firmware. The format implies two-way messaging between the module and the host.

Messages from the host can be of below listed form:

- Commands to perform operations. Optionally, the commands may contain some data fields.
- Commands for setting up the module's parameters. Such commands mandatory contain data fields.

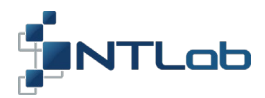

• Commands for reading current values of module's parameters. Such commands do not contain any data. The module response containing the required data is implied.

Messages from the module are the following:

- Responses to the module's commands (aperiodic messages).
- GNSS navigation information and raw measurements (periodic messages).

The module sends a response to all host commands. The response can be one of three types:

- Confirmation of the successful execution of the command.
- Error message: the command is not supported, invalid data field values, etc.
- Response containing data, if required by the command.

The delay to module's response to a command may be on the order of 100 milliseconds or greater. The actual execution time of given command depends on its type. Therefore, recommended operating mode during the work with the module is always to wait for the module's response to a command. The response confirms the execution of the command and indicates the readiness of the module for receiving the next one.

While operating in NMEA mode, the module is also ready to receive and execute the host commands. However, the module does not send confirmations and responses with data. Thus, there is a possibility to configure the module settings in NMEA mode, but there is no option to control over command processing.

The periodic messages of NTL Binary format are designed to transmit GNSS navigation information. By the contents, they duplicate and complement NMEA messages ("sentences" according to NMEA 0183 terminology). As well, there is a set of binary messages which do not have NMEA prototype. They extend interface functionality and make it more convenient to use. The update rate of periodic messages corresponds to the position update rate. The GSV message is an exception, for which the update rate is programmed by individual command. The details of the protocol implementation are given in Section 3.

The Novatel OEMv7 format is intended for transmitting GNSS observables (raw measurements) and other information related to the consumer equipment. This format is implemented on the basis of the protocol used in Novatel navigation receivers of family 6.x, 7.x.

RTCM messages are generated in accordance with RTCM 10403.1 standard (October 27, 2006). They are designed for transmitting GNSS raw measurements along with other relevant information. Legacy messages 1004, 1006, 1012, 1019, 1020 are supported in the actual firmware version. The given set of message types allows transmitting GPS and GLONASS raw measurements.

There are two logical data channels for communication between the navigation module and the host:

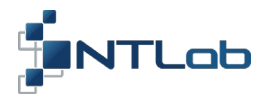

A. Master-channel. Module receives settings from the host and transmits navigation information to the host via this channel, which operates in NMEA/Binary mode.

B. Raw data channel. The channel for GNSS observables transmission (raw measurements).

Using the configuration commands, the correspondence between logical and physical data channels can be established. The total number and type of available physical data channels are determined by the type and hardware configuration of the device. Up to four UART, CAN etc. modules may be available. Preferred operation mode is the mode, in which each logical channel corresponds to its own physical channel. In this mode, data flows of different types are not mixed with each other and proper processing of messages coming from the module can be guaranteed. The main operation mode for Master-channel is NTL Binary since it allows more extended use of the module functionality.

The setup, in which two logical channels use one physical channel should be considered separately. This operation mode is allowed. For example, this mode may be useful if the host and navigation module are connected via single physical channel, and the host must run commands for module configuration (using Master-channel functions) while receiving raw measurements from the module. In this mode, NMEA/Binary and Novatel data can be mixed in the data stream coming from the navigation module to the host, making it difficult for correct processing. There are two methods for resolving this issue.

The first method assumes using the command BMT\_RAW\_CTRL.RAW\_SHELL. This command enables the mode in which every Novatel/RTCM message has got a prefix and checksum defined in accordance with NTL Binary protocol. The host will receive BMT\_RAW\_DATA message that includes completed Novatel or RTCM message as data field.

The second method allows using time division to deal with modes of work of the navigation module. While executing the commands of module's configuration, generation of raw measurements should be disabled. It can be done using either the commands for specifying update rates or commands for enabling/disabling the output of messages. Yet another method is to temporarily forward raw measurements stream into different physical port. In all such cases, responses to binary commands of the host will not be mixed up with raw measurements stream, thus correct processing of the commands becomes guaranteed.

#### <span id="page-7-0"></span>2.2 Interface setup commands

BMT\_CONFIG.SET\_MASTER. This is the only command which is acceptable for non-Master channel. Having such a sequence obtained, the module functions as follows:

- Switches the Master-channel to the corresponding physical port.
- Sets the NTL Binary as interface type for this port and sends RequestCompleted response.

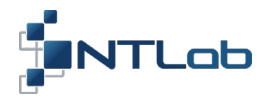

• If the raw data (raw measurements) are being transmitted over this physical channel (the channel is in the Raw data mode), then the output of raw data is disabled. The raw data update rate is set to zero. Two logical channels become combined into a single physical port.

Thus, after correct processing of the BMT\_CONFIG.SET\_MASTER command, the navigation module enters the ready mode to receive upcoming commands for configuration.

BMT\_CONFIG.LOOP\_BACK. Upon receiving this command, the module sends a RequestCompleted response, but does not perform any other actions. The command might be helpful, if it is required to ensure the module is ready to receive a new command.

BMT\_CONFIG.UARTx\_CTRL. This command defines a baud rate for UARTx. Command data field shall contain baud rate – a value in the range from 0 to 460800. Not standard values are acceptable. '0' value turns the transceiver off.

BMT CONFIG.NCHN CTRL<sup>1,2</sup>: selects physical channel for NMEA/NTL Binary data flow (Master channel).

BMT\_CONFIG.RCHN\_CTRL<sup>1,2</sup>: selects physical channel for raw data flow (Raw data channel).

BMT\_CONFIG.BD\_CHN<sup>1,2</sup>: selects physical channel for receiving data from the reference (base) station.

BMT\_CONFIG.BD\_TYPE: defines format of reference (base) station data flow. Available formats are RTCM3 (Legacy) and Novatel OEMv7. When using RTCM3 format, the navigation module decodes the following Legacy messages: 1004, 1006, 1012, 1019, 1020. When using Novatel OEMv7 format, the module can accept following messages: RANGEB, RANGECMPB, BESTPOSB, GLOEPHEMERISB, GPSEPHEMB.

BMT\_CONFIG.BD\_LAT: defines maximum time interval, which is required for receiving data set referenced to the same epoch from the reference (base) station. This setting is applicable when working in differential mode of positioning. For computing differential solution, both raw measurements and coordinates of the reference (base) station must be available. This information is transmitted via different messages and become available at the module's input at different moments of time. Having the message with raw measurement received, the module waits for receiving the message with coordinates of the base station during the time interval not exceeding the BD\_LAT value. If within specified time interval the message with coordinates of the base station has not been received, the module will apply previous data about coordinates of the base station. When working in the mode of static (not moving) base station, BD\_LAT can be set to minimum value (1 ms) as the use of previous received coordinates of the base station is completely correct in this mode. It is not the case when working in the mode of moving base when exact synchronization between raw measurements and current coordinates of the moving base is required for correct data processing. Thus, in moving base mode, BD\_LAT shall correspond to realistic delay between moments of receiving of raw measurements messages and the message containing information about the coordinates of the base station.

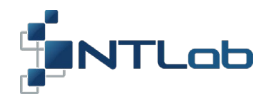

BMT\_CONFIG.INT\_MD\_CTRL: selects NMEA or NTL Binary protocol type for Master channel. BMT\_CONFIG.PM\_SET: defines which periodical messages shall be transmitted to the host. BMT\_CONFIG.GSV\_CTRL: specifies the update rate of xGSV messages.

## Notes:

 $<sup>1</sup>$  In general case, firmware of the navigation module assumes availability of up to four UARTs. In the given</sup> navigation module, not all UARTs may be used. It is recommended to turn not used UARTs off by means of setting the baud rate equal to zero. Information about available for use UARTs (those available at the input/output connector) can be found in specification of the given navigation module.

 $^2$  Actual firmware version has following limitations on choosing UARTs: when working in differential mode, UART2 is used for internal use and not available for use as external interface (in SINGLE mode, UART2 can be used either as Master channel or as Raw data channel); also, the channel for receiving data from the base station is not modifiable and connected to UART4.

#### <span id="page-9-0"></span>2.3 Operational aspects of interface

Actual time of commands execution depends on the type of the command and can vary from a few tens to up to a few hundreds of milliseconds. There is no FIFO buffer for commands. The module ignores new incoming commands until the most recent one received has been executed. Thus, the most suitable way of communication with the module is to use NTL Binary protocol and wait for a response to the command. This acknowledgement message represents command execution results and belongs to one of the following types:

- Confirmation of the successful execution of the command.
- Error message: the command is not supported, invalid field values, etc.
- Response containing data, if required by the command.

In general, the navigation module is ready to receive and execute the next binary protocol command, if the response to the previous command has been obtained. The module executes the received command first, then sends a response. Exceptions are the commands that affect the interface operation mode: changing the UART baud rate, changing NMEA/NTL Binary/Raw Data modes, switching the physical interface channels. In these cases, upon receiving such a command, the module first completes sending all the data, which are already available in the transmitter buffer, outputs a response to the command and only after that performs a change in the interface settings. The command BMT\_CONFIG.LOOP\_BACK allows checking whether the interface is ready for use or not. When this command has been received, the module sends RequestCompleted response but does not perform any other actions.

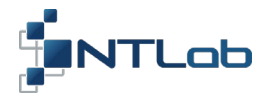

When working with the navigation module, it may happen the selected data rate does not correspond to the amount of data to be transmitted. The amount of data to be transmitted depends on the selected set of messages and the update rate. If these settings are changed from their values by default, the choice of the appropriate update rate is up to the user. If the baud rate is too low, the excess flow of periodically generated messages can block the messages-responses transmission to the host commands. It leads to degradation of normal mode of operations. The PPU can detect the transceiver buffer overflow via reading the status register of the PPU equipment. This register can be accessed via the BMT\_STATUS command.

Upon executing the software reset commands (BMT\_RESTART.PRG\_RST), settings related to the interface retain their values. When operating in a binary mode, the PPU first sends the RequestCompleted status message, and after that performs a restart. When the software restart command (BMT\_RESTART.HDW\_RST) is executed, the status message is not sent, the interface settings are reset to the power-up state.

#### <span id="page-10-0"></span>2.4 Storing of settings in the non-volatile memory

Navigation module has an option of storing of current settings in the non-volatile memory. This action is executed by BMT\_CONFIG.STG\_SAVE command. Two different sets of data can be stored. The stored setting will be applied during the next module reboot or power up. BMT CONFIG.STGM\_CTRL command allows choosing whether the stored sets of data or the default set shall be used during the next power on or reboot. Default settings are defined by device type and firmware version.

BMT\_CONFIG.USER\_TAG is a command which allows you to add to the current set of control parameters one more field – user tag. It is a 32-byte field which may contain a character string and serve as a user name for current set of controls. Or it can contain any other useful information. Will be saved to FLASH as well as all other parameters via BMT\_CONFIG.STG\_SAVE command.

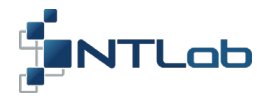

## <span id="page-11-0"></span>3 ADJUSTABLE PARAMETERS OF POSITIONING

#### Positioning mode.

Defined by the command BMT\_CONFIG.SOL\_MODE. Available options of the mode of positioning are given in the table 3.1.

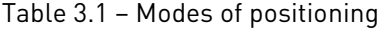

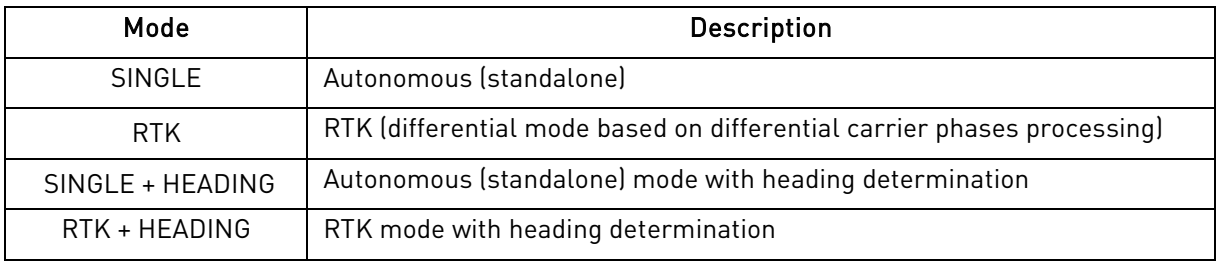

SINGLE is a positioning mode by default. Module performs autonomously, all navigation products are obtained from the satellite signals.

In RTK mode differential positioning algorithms are implemented in which the navigation module obtains information from the base station (reference receiver). Accuracy of RTK mode is much higher compared with SINGLE.

Modes with HEADING allows computing of orientation parameters (yaw and pitch) in addition to coordinates of the master antenna. The given function is available for navigation modules with two antenna inputs. Heading determination is based on the methods of differential positioning that compute the coordinates of the vector connecting two antennas. Compared with SINGLE mode, in which the true course is computed via the vector of velocity, the mode +HEADING provides following advantages:

- Determination of the position of the baseline with respect to two axes (yaw and pitch)
- Higher accuracy
- Availability in static mode

#### Note:

Information about the true course, which is available in NMEA sentences xxRMS, xxVTG and their binary versions, is computed via the vector of velocity. Information about heading determination, which is computed in the HEADING mode, is available in NMEA xxHDG sentence along with binary messages HDG\_DATA, YPR\_DEG, HVECT\_DATA.

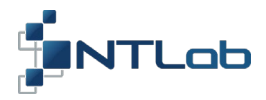

There are following modes of RTK processing of raw measurements that affect the accuracy of positioning:

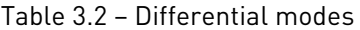

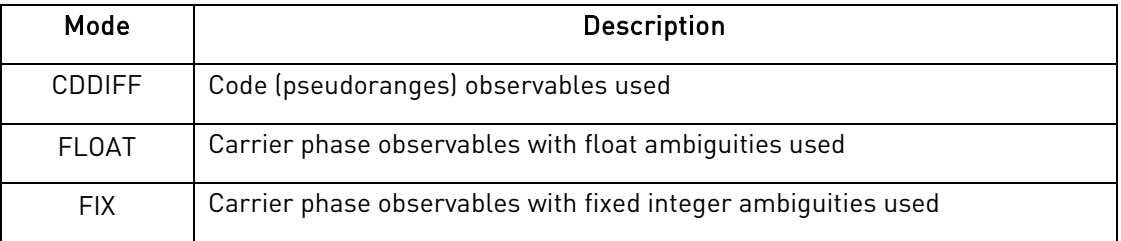

RTK processing mode is defined by the command BMT\_CONFIG.RTK\_QLT.

The maximum accuracy of positioning is reached when FIX mode is used. This mode requires the most stringent demands in terms of environment for signal tracking, total number of data received from the reference station etc. The modes FLOAT and CDDIF are less accurate and, correspondingly, have got relaxed demands compared with RTK FIX mode.

The mode defined by BMT\_CONFIG.RTK\_QLT command is a targeted one. If there is not enough data for target mode processing or under degraded environments, the module may work in less accurate mode up to SINGLE one. It is not recommended to activate differential mode of processing if it is known in advance that there is no incoming data stream from the base station. It may increase latency of the position solution.

## The dynamic mode of the module and the base station in RTK mode.

Command BMT\_CONFIG.RTK\_DNM defines dynamic mode during differential positioning. The available options are the following:

| Mode           | <b>Description</b>                               |
|----------------|--------------------------------------------------|
| RTK STATIC     | Static receiver, static reference (base) station |
| RTK KINEMATIC  | Moving receiver, static reference (base) station |
| RTK MOVINGBASE | Moving receiver, moving reference (base) station |

Table 3.3 – Available dynamic modes while in differential positioning

The value by default is RTK\_KINEMATIC. The given parameter shall be defined in accordance with dynamic of the navigation module and the base station. For computing the position in differential mode, approximate position of the receiver and exact position of the reference (base) station should be known. In RTK\_STATIC mode, the use of previous data about coordinates of both the receiver and the base station is

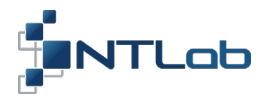

allowable as they do not change with time. Contrary, the approximate position of the receiver has to correspond to the current set of raw measurements in RTK\_KINEMATIC mode, as the position of the receiver may change with time. In RTK\_MOVINGBASE, both the receiver and the base are in motion, thus there are two additional requirements: 1) the receiver must get actual information about the coordinates of the base, 2) the receiver must get actual information about the coordinates of the base at the moment of generation of raw measurements; generation of raw measurements must be synchronous with respect to each other at both the receiver and the base station. Therefore, the parameter RTK\_DNM affects the methods of data synchronization when processing data in differential modes. Non static modes have got more stringent requirements related to the age and synchronism of data.

## ARF: indicator (threshold) of ambiguity resolution in RTK mode.

Threshold of ambiguity resolution is defined by the command BMT\_CONFIG.ARF\_THLD. ARF is dimensionless value, which specifies a threshold for defining the integer ambiguities fixed. The value by default is 4.0. The increase of ARF leads to increase of reliability of the solution. However, it may lead to increase of amount of time, which is required for getting the fixed RTK solution.

## Maximum age of data received from the reference (base) station.

It is defined by the command BMT\_CONFIG.BD\_AGE. The value by default upon turning the module on is 30 seconds. It specifies the maximum age of data received from the reference (base) station under RTK\_STATIC and RTK\_KINEMATIC modes.

## Mask of navigation systems for ambiguity resolution (FIX mode).

It is defined by the command BMT\_CONFIG.FIX\_SYS. It allows specifying the navigation systems to be used for ambiguity resolution. Upon turning the module on, by default, it uses GPS and GLONASS navigation systems.

## Update rate.

Update rate is 1 Hz on power-up and is defined by the BMT\_CONFIG.SRATE\_CTRL command. It can be set to 1, 2, 5 and 10 Hz values. Upon software reset it is reset to 1 Hz.

Note:

Because of specifics of implementation of current firmware version, the maximum position update rate in SINGLE mode is 1 Hz. In RTK mode, it is 10 Hz.

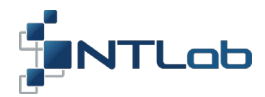

## GNSS selection.

The BMT\_CONFIG.GNSS\_SET command defines a set of GNSS systems to be used for signal tracking and positioning. Raw data generation module has an additional control parameter to filt out unwanted GNSS systems. Actual set of GNSS systems and signals available for processing is defined by the receiver specification – setting up unsupported systems doesn't make sense. Upon software reset, the control parameter retains its previous value.

## Elevation angle, C/No, HDOP limits control (masks).

Using the BMT\_CONFIG.SMASK\_CTRL command, the minimum (cut-off) values of elevation angle and Carrier-to-Noise ratio can be defined. Satellites having control parameter under cut-off value are excluded from tracking and navigation solution. On power-up, the values are 10о and 10 dB/Hz, respectively. Selection of satellites for raw data generation is not affected by this command (there is an additional control parameter for this purpose). It is also possible to disable the output of navigation solutions with a PDOP (position dilution of precision) exceeding the specified value. On power-up, the maximum allowable PDOP is set to 30. All three parameters upon the software reset are set to the same values as upon power-up.

Note.

In RTK mode, the set of satellites, which are used for positioning, are specified, also, by the parameters BMT\_RAW\_CTRL.RAW\_MASK (see chapter 4) and BMT\_CONFIG.FIX\_SYS.

While not in RTK positioning mode, receiver implements some additional corrections to be applied to range measurements to reduce the amount of systematic error in position estimates. There are two main approaches to get such corrections:

- Implement some mathematical models to estimate them;
- Receive them from external augmentation system.

#### SBAS mode.

Actual firmware version is capable of processing SBAS signals. SBAS is an augmentation system which provides information to correct measurements based on GPS signals. SBAS provides:

- Ionospheric correctios;
- Model for tropospheric corrections;
- Ephemeris corrections;
- Satellite clock corrections.

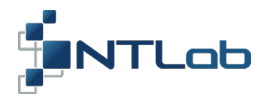

Ephemeris and clock corrections are information specified only for GPS satellites, while ionospheric grid point and tropospheric model may be extrapolated onto other systems. Thus, there are three modes, defining SBAS application:

- SBAS\_OFF;
- SBAS\_ON;
- SBASPLUS ON.

Appropriate control parameter may be defined by BMT CONFIG.SBAS CTRL. While SBAS ON is selected, only GPS satellites having full set of corrections will be used in navigation solution. Such mode of positioning is characterized with high accuracy (typically < 1.0 m RMS) and indicated with value '2' in GGA message, field "Mode". As well there will be used SBAS satellite's number in the field "Base station ID".

Mode SBASPLUS ON differs in satellite selection policy – not only GPS satellites are allowed. If there are any other systems being tracked, they will be used in navigation solution. Such mode is characterized with lower accuracy compared to pure GPS+SBAS mode, but higher reliability while working in harsh conditions. Ionoshperic and tropospheric errors of non GPS measurements will be corrected in accordance with the settings made by BMT\_CONFIG.IONO\_CTRL and BMT\_CONFIG.TROPO\_CTRL commands. SBAS ionospheric data and tropo. model may be extrapolated onto these systems. GGA message will contain '1' indicator in "Mode" field, but there still will be a SBAS satellite's number in "Base station ID" field.

While SBAS OFF mode is selected, GPS measurements will be processed as any other GNSS system.

Up to six SBAS satellites may be tracked at the same moment. User can select SBAS PRN numbers from the range 120..158 (see GPS ICD) to be processed.

Please, visi[t https://www.gps.gov/technical/prn-codes/](https://www.gps.gov/technical/prn-codes/) site to get actual information about assignment of PRN codes to local SBAS subsystems (EGNOS, GAGAN, SDCM etc.). Find PRN codes for the region you are in and program them via BMT\_CNSTL\_CTRL.BIN\_SBAS\_CONST command. Modifications will take effect after reset and only if they are saved into flash memory. Internal logic selects the best SBAS satellite in terms of amount of corrections provided for your location. To control SBAS selection manually BMT\_CONFIG.SBAS\_MASK command may be used – allows to exclude definite SBAS satellites from processing.

SBAS\_OFF mode does not block SBAS satellites tracking and processing and does not clash with BMT\_CONFIG.IONO\_CTRL command. This command is defined to manage different methods of ionospheric corrections.

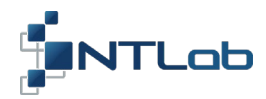

## Ionospheric corrections.

Possible sources of data are:

- User defined Klobuchar model;
- Klobuchar model defined by BeiDou navigation data;
- Klobuchar model defined by NavIC navigation data;
- Klobuchar model defined by Galileo navigation data;
- NavIC ionospheric grid point;
- SBAS ionospheric grid point;
- Dual frequency measurements.

BMT\_CONFIG.IONO\_CTRL command provides access to the set of control parameters defined to manage this data sources: MODE, EXCUDE\_MASK, TRASHOLD.

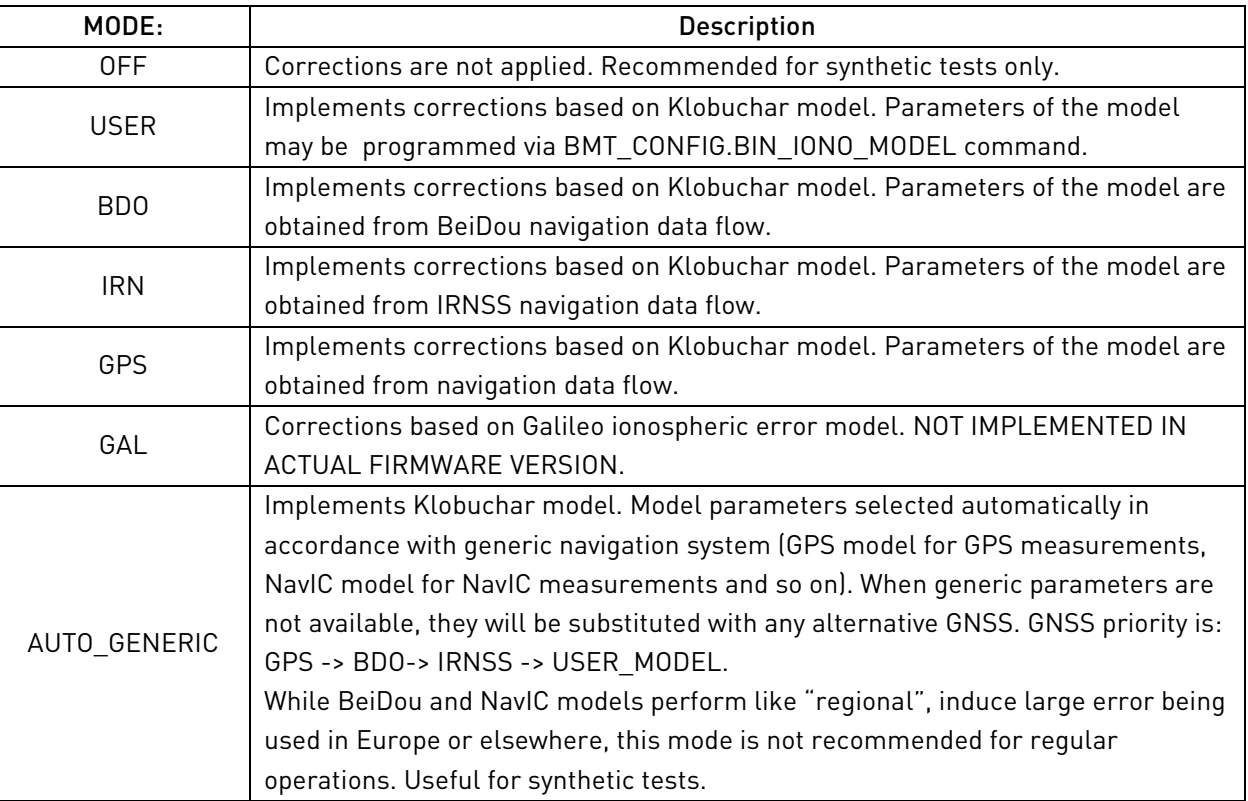

## Table 3.4 – Ionospheric error correction MODE

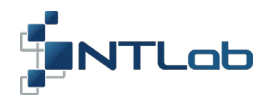

Table continuation 3.4 – Ionospheric error correction MODE

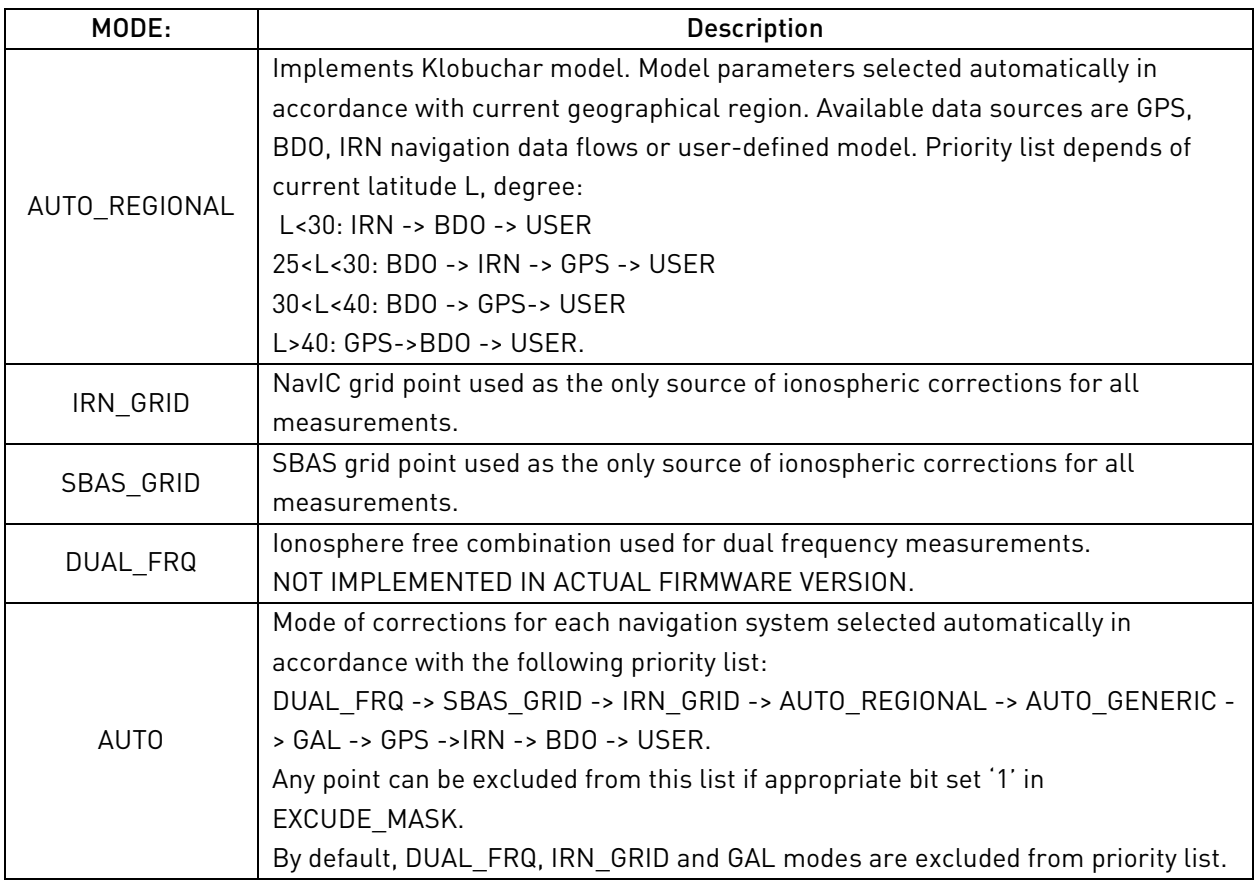

Parameter TRESHOLD is implemented to resolve situations when there is not enough data to calculate corrections for all satellites of one GNSS system. TRASHOLD is a 0 to 100% value which defines a minimal part of available measurements to be corrected. For example, TRESHOLD will be used when AUTO mode is ON, 10 GPS satellites are being tracked and only 5 of them have SBAS grid point data, only 8 of them have NavIC grid point data. If TRASHOLD value is 70% SBAS GRID mode will be skipped thus there is less than 7 satellites having corrections. IRN\_GRID mode will be started thus there is enough corrected measurements. Only corrected measurements will be taken into navigation solution. If not AUTO but SBAS\_GRID mode is ON no corrections will be applied at all. Position calculation will be based on uncorrected measurements. Also, there is a lower limit – 6 satellites – defined to perform correction. It means that if you set TRASHOLD to a minimal value (0) there still should be data for at least 6 satellites to implement definite correction mode. TRASHOLD does not affect corrections based on Klobuchar model because, while model parameters exist, corrections are available for all satellites of constellation.

As well, TRASHOLD regulates SBAS data availability problem for GPS measurements when SBAS mode is ON.

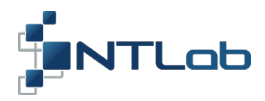

BMT\_CONFIG.BIN\_IONO\_MODEL command allows to setup parameters for USER defined Klobuchar model. On power-up there are some default values which are used on the very begin of receiver work session, when almanac data is not acquired.

## Tropospheric corrections.

BMT\_CONFIG.TROPO\_CTRL command allows you to select a model, to be used for tropospheric error correction.

Tree options are available:

- No tropospheric corrections;
- SBAS standard model (DO-229E);
- Saastamoinen model.

## Operational mode of the PPU tracking systems.

The BMT\_CONFIG.DNM\_CTRL command allows selection of one of the following modes for the PPU signal tracking systems:

- Static & OCXO;
- Static & TCXO;
- Mid. Dynamic;
- Max. Dynamic.

The default mode is Mid. Dynamic. It is applicable for objects in motion. The maximum allowable acceleration is 11 g, the maximum jerk is 1.5 g/s. For objects with higher dynamic, it is recommended to use the Max. Dynamic mode. For stationary or slow objects (jerk is <0.1 g / s), it is recommended to use the Static & TCXO mode. In low-dynamic modes, higher positioning accuracy is achieved by reducing the measurement noise. Furthermore, in Static modes, special type of correlators is applied, which reduces the effect of multipath signals propagation on positioning accuracy.

The Static & OCXO mode is applicable for the versions of navigation module with an external synchronization input. If a highly stable reference frequency source (OCXO, hydrogen frequency standard) is available, it is possible to reduce the carrier phase measurement noise. The use of this mode with an onboard reference frequency source (TCXO) is not recommended. After software reset, the setting is the same as upon power-up (Dynamic).

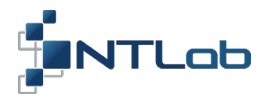

## Date and time.

The PPU algorithms use some parameters that remain unvaried for long periods of time but can change with time. These are the offset of the GPS system time with respect to the UTC time scale, current number of GPS 1024-week cycle, current number of GLONASS four-years period. The PPU flash memory contains these parameters up-to-date at the moment of firmware release. The PPU is capable of automatic determination of the update moments for these parameters. When it happens, the PPU stores new values into the flash memory. The user can manually set these parameters, using the BMT\_CONFIG.DATE\_CTRL command (it may be the case when operating with the GNSS simulator that may use date and time settings that do not correspond to current epoch).

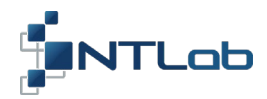

## <span id="page-20-0"></span>4 RAW MEASURMENTS GENERATION (RAW\_DATA)

Actual PPU firmware implements generation of NOVATEL OEMv7 or RTCM3.1 Legacy messages to transmit raw navigation data. The set of supported messages is given in Table 4.1. The description of the NOVATEL OEMv7 format can be found on the company's website [www.novatel.com](http://www.novatel.com/) (see document OM- 20000169 v3).

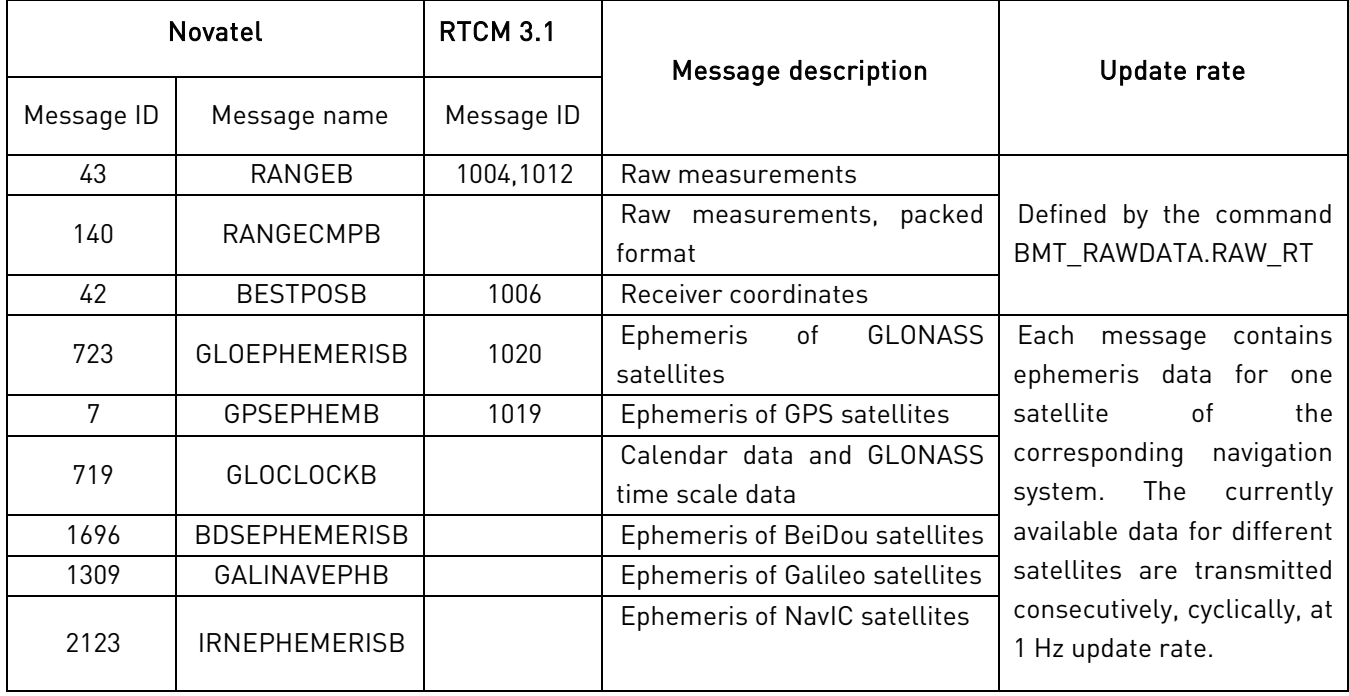

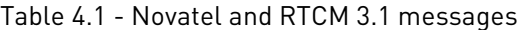

The update rate of raw measurements is set by the BMT\_RAW\_CTRL.RAW\_RATE command. If value '0' was transmitted, measurements would be switched off. Values 1, 5, 10, 20 Hz switch on generation and set the update rate of RANGEB, RANGECMPB (1004, 1012 for RTCM 3.1) messages.

Rate of BESTPOSB (1006 for RTCM 3.1) messages is coupled to single solution rate – 1 Hz. But BMT\_RAW\_CTRL.BSPOS\_EXT allows to switch on extrapolation mode. If extrapolation mode is on, BESTPOS will be generated as fast as RANGEB message.

The BMT RAW CTRL.RAW CLK command allows setting the method for raw measurements generation. The pseudoranges are defined by the formula:

$$
PR = (t_{ref} - t_{send}) \times C
$$

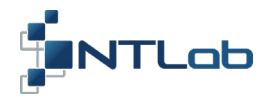

where  $C$  – speed of light,

 $t_{send}$  – time of the signal transmission from the satellite, recovered by ranging code offset;  $t_{ref}$  – time of signal reception from the satellite, which can be selected as:

- receiver clock value at the moment the signal reception;
- GNSS system time estimate at the moment of signal reception.

The BMT\_RAW\_CTRL.RAW\_CLK command allows choosing of what to use as  $t_{ref}$ . The clock error of the receiver is because of instability of the frequency of the reference oscillator. The deviation of the true oscillator frequency from the nominal value results in the drift of the receiver time scale with respect to the GNSS system time scale. When the mismatch reaches a specified maximum value, the receiver clock is onetime adjusted to the system time estimation. For this reason, the pseudoranges generated in this mode will contain periodic jumps. The maximum allowable mismatch value is set by the BMT\_RAW\_CTRL.RAW\_TLR command. As an alternative, GNSS system time estimation may be used. In this case, the  $t_{ref}$  error will be determined by the accuracy of the coordinate-time solution. It should be noted that, in any case, errors contained in  $t_{ref}$  are common to all measurements associated with the given navigation system and are eliminated during further differential processing.

Command BMT\_RAW\_CTRL.RAW\_SMTH\_OPT defines weather code measurements should be smoothed or not. By default, code measurements are smoothed by carrier phase measurements. Such processing sufficiently decreases amount of noise and multipath effects. If this operation clashes with postprocessing algorithms to be applied externally, it may be switched off.

The carrier phase measurements obtained from the signals of the GLONASS system have got additional errors due to the nonlinearity of the phase-frequency characteristic of the receiver path. In order to compensate for these errors, the PPU implements linear phase correction. The correction characteristic slope can be set using the BMT\_RAW\_CTRL.RAW\_TAU1 and BMT\_RAW\_CTRL.RAW\_TAU2 commands, for the frequency bands L1 and L2, respectively. The unit of measurements is nanosecond.

The BMT\_RAW\_CTRL.RAW\_MASK command sets the parameters that enable or disable the output of raw measurements for the given satellite. There are four transmitted parameters: the mask of navigation systems, elevation mask, the minimum allowable C/No and the RAIM flag. In case if the RAIM flag is set to a non-zero value, raw measurements, which are rejected by the built-in RAIM algorithm, are not transmitted. Otherwise, RAIM results are not taken into account when generating raw measurements. The navigation system mask allows selection of navigation systems, for which generation of raw measurements is enabled.

The method for BESTPOSB message generation is set by the BMT\_RAW\_CTRL.RAW\_UPOS command. In accordance to the Novatel's specification, the purpose of this message is the transmission of the best

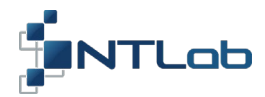

currently available coordinates of the PPU. Similar RTCM message is Message Type 1006. By default, the most recent coordinates computed by the PPU are used. The BMT\_RAW\_CTRL.RAW\_UPOS command allows to specify exact coordinates of the antenna connected to the PPU. If so, this data will be used in BESTPOSB/1006 message generation.

The command BMT\_RAW\_CTRL.RAW\_SHELL defines the data format which is used for transmission raw measurements. There are following options: NOVATEL, NOVATEL+BIN, RTCM, RTCM+BIN. While +BIN is selected, a prefix and checksum of NTL Binary format are added to the original format. The NTL Binary BMT\_RAW\_DATA message is used as a container that includes Novatel or RTCM 3.1 message inside as data field. Such a mode can be useful, if the same physical channel is used for both transmission of raw observables and controlling the module.

The command BMT\_RAW\_CTRL.RAW\_MSG allows to specify the set of transmitted messages. Data field is a 32-bit mask. Sixteen least significant bits of the full 32-bit word control generation of Novatel messages. Sixteen most significant bits control the generation of RTCM messages. Also, the chosen data format affects the set of transmitted messages: simultaneous generation of Novatel and RTCM messages is not feasible.

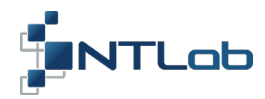

#### <span id="page-23-0"></span>5 PPS OUTPUT BEHAVIOR. ALARM INDICATION

Upon turning the navigation module on, the logic value at the PPS output is set to "1". Then the PPU processor performs the procedures required to start the main task execution. Boot loader determines which firmware sector should be loaded – FACORY or USER, downloads binary code from FLASH to static RAM and performs verification of CRC32 codes. If USER section firmware is not OK, FACTORY section will be loaded. If FACTORY section is corrupted, module will not start. If firmware is OK, it is executed. RFIC tuning, peripherals setup and other startup procedures will be executed.

After successful completion of the initial initialization procedures, the PPS output logic value is set to "0", otherwise the output remains "1". At this operational stage, the PPM can not indicate faults, using the standard protocol. Therefore, the "1" at the PPS output, which has not been reset to "0" after pre-defined time interval (800 ms) on power-up, should be considered as a PPU fault indication.

Then the device enters a normal operational mode. The PPS is synchronized to the selected GNSS system time with an accuracy of  $\pm$  20 ns. The estimated synchronization accuracy is achieved within 15 seconds, at maximum, after the first navigation solution is calculated. BMT\_CONFIG.PPS\_CTRL command specifies GNSS system to be used as a reference for synchronization. This command also transmits calibration value to the PPM to compensate PPS bias that may be associated with the receiver hardware delays, the length of antenna cables etc. As a result, PPS can be synchronized with a source of precise time (e.g., atomic clocks) at nanosecond level.

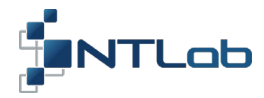

#### <span id="page-24-0"></span>6 SOFTWARE RESET

The commands of the BMT\_RESTART group allow specifying of several options to perform the PPM restart. The BMT\_RESTART.PRG\_RST command, depending on specified parameters, allows performing a PPU hardware reset with a subsequent warm or cold start. Upon a cold start reset, the parameters, which are stored into non-volatile memory, are erased. Upon a warm start, ephemerides are erased, while the almanacs, real-time clock data and PPU coordinates remain stored and available for use. Upon the execution of this command, the modified interface parameters as well as some positioning mode parameters retain their values. One of the options of this command is to implement restart of embedded firmware with default settings even if there was a set of user defined parameters saved to FLASH and activated.

The BMT\_RESTART.HDW\_RST command performs the PPU restart with a full firmware reload from FLASH memory. All module settings are set to the same values as ones available upon the power-up. The erase of the stored navigation data is not performed.

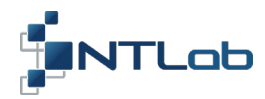

#### <span id="page-25-0"></span>7 FIRMWARE UPDATE. FIRMWARE ATTRIBUTES DETERMINATION

The module's flash memory consists of two segments (FACTORY and USER). The access to both segments is available via the NTL binary protocol commands. A failure during modification of FACTORY segment may lead to module malfunction, so it is recommended to avoid of FACTORY segment modification. USER segment can be updated in a secure manner. In case of a failure during USER segment updating process, the PPU has FACTORY segment as a back up region to load from.

Both USER and FACTORY segments may be used to load from. There is a special boot marker kept in FLASH memory to define it. Marker may be programmed with BMT FIRMWARE.FRM LMARK RD, BMT\_FIRMWARE.FRM\_LMARK\_WR commands.

It is reasonable to determine current firmware version before any FW update actions. Starting from version 6.60 there were sufficient modifications in BMT\_FIRMWARE commands and update procedures.

Execute BMT\_FIRMWARE.FRM\_DEV\_INFO1 command. If MajorVersion = 6 and MinorVersion = 60 returned use another command – BMT\_FIRMWARE.FRM\_DEV\_INFO2. Starting from version 6.60 BMT\_FIRMWARE.FRM\_DEV\_INFO1 is supported only for reasons of compatibility and does not contain valid information (returned values are always MajorVersion =  $6$  and MinorVersion =  $60$ ).

Command BMT\_FIRMWARE.FRM\_DEV\_INFO2 is more up to date and the response contains more information. Such attributes as the number of firmware build, codes of hardware platform, hardware option, software option, version of bootloader are returned. Current firmware version defines the algorithm you should follow to update the USER firmware segment.

If your current FW version is below 6.60

1. Enable FLASH access. Execute the BMT\_FIRMWARE.FRM\_ENAEBLE1 command. The request to enable FLASH memory access as well as firmware file header must be placed in the command data field. The header is a 3-byte sequence which contains information about hardware platform this firmware is designed for. 3 bytes have offset 0x2a, 0x2b and 0x2c from firmware file begin. The PPU firmware verifies new firmware version for compatibility. In case of the positive result, FLASH memory access is enabled and the PPU returns the BMT\_STATUS.RequestCompleted response.

2. Erase USER segment. Erasure is performed via the BMT\_FIRMWARE.FRM\_UFILE\_ERS command. Command execution may take some time: it is required to wait for the PPU response. Along with the USER firmware file, the boot marker is erased. Upon interrupting the process at this time, the PPU will be loaded from FACTORY FLASH segment.

3. Uploading the USER firmware section. File upload is performed by blocks having 1024 bytes length via the BMT\_FIRMWARE.FRM\_UPAGE\_WR command. For a 256-KB file, the command must be executed 256 KB / 1024 B = 256 times.

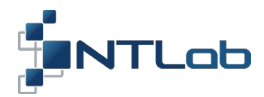

4. Verification. The firmware file must be read out and compared with the source one. File reading is performed by blocks having 1024 bytes length via the BMT\_FIRMWARE.FRM\_UPAGE\_RD command. Return to step 2, if verification result is failed.

5. Switch boot loader marker onto USER segment. In order to do this, the command BMT\_FIRMWARE.FRM\_LMARK\_WR should be used.

6. Disable FLASH access. Execute the BMT\_FIRMWARE.FRM\_ENAEBLE1 command one more time to disable FLASH memory access.

7. Reboot the module. Execute BMT\_RESTART.HDW\_RST command or make hardware reset to reboot the module. PPU interface parameters will be changed in accordance with the defaults for the new firmware version.

If your current FW version 6.62 or greater

1. Extract firmware attributes. Firmware file contains some attributes to be determined before the update procedure beginning. Refer to table 7.1 to determine location of these parameters in firmware file. You need major and minor hardware types, boot loader major version to be extracted.

2. Enable FLASH access. Execute the BMT\_FIRMWARE.FRM\_ENAEBLE2 command. The request to enable FLASH memory access as well as firmware file attributes must be placed in the command data field. The PPU firmware verifies new firmware version for compatibility. In case of the positive result, FLASH memory access is enabled and the PPU returns the BMT\_STATUS.RequestCompleted response. As well, compatibility check may be performed manually while we have the result of BMT\_FIRMWARE.FRM\_DEV\_INFO2 request.

3. Erase USER segment. Erasure is performed via the BMT\_FIRMWARE.FRM\_UFILE\_ERS command. Command execution may take some time: it is required to wait for the PPU response. Along with the USER firmware file, the boot marker is erased. Upon interrupting the process at this time, the PPU will be loaded from FACTORY FLASH segment.

4. Uploading the USER firmware section. File upload is performed by blocks having 1024 bytes length via the BMT\_FIRMWARE.FRM\_UPAGE\_WR command. For a 256-KB file, the command must be executed 256 KB / 1024 B = 256 times.

5. Verification. The firmware file must be read out and compared with the source one. File reading is performed by blocks having 1024 bytes length via the BMT\_FIRMWARE.FRM\_UPAGE\_RD command. Return to step 2, if verification result is failed.

6. Switch boot loader marker onto USER segment. In order to do this, the command BMT\_FIRMWARE.FRM\_LMARK\_WR should be used.

Disable FLASH access. Execute the BMT\_FIRMWARE.FRM\_ENAEBLE2 command one more time to disable FLASH memory access.

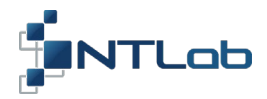

8. Reboot the module. Execute BMT\_RESTART.HDW\_RST command or make hardware reset to reboot the module. PPU interface parameters will be changed in accordance with the defaults for the new firmware version.

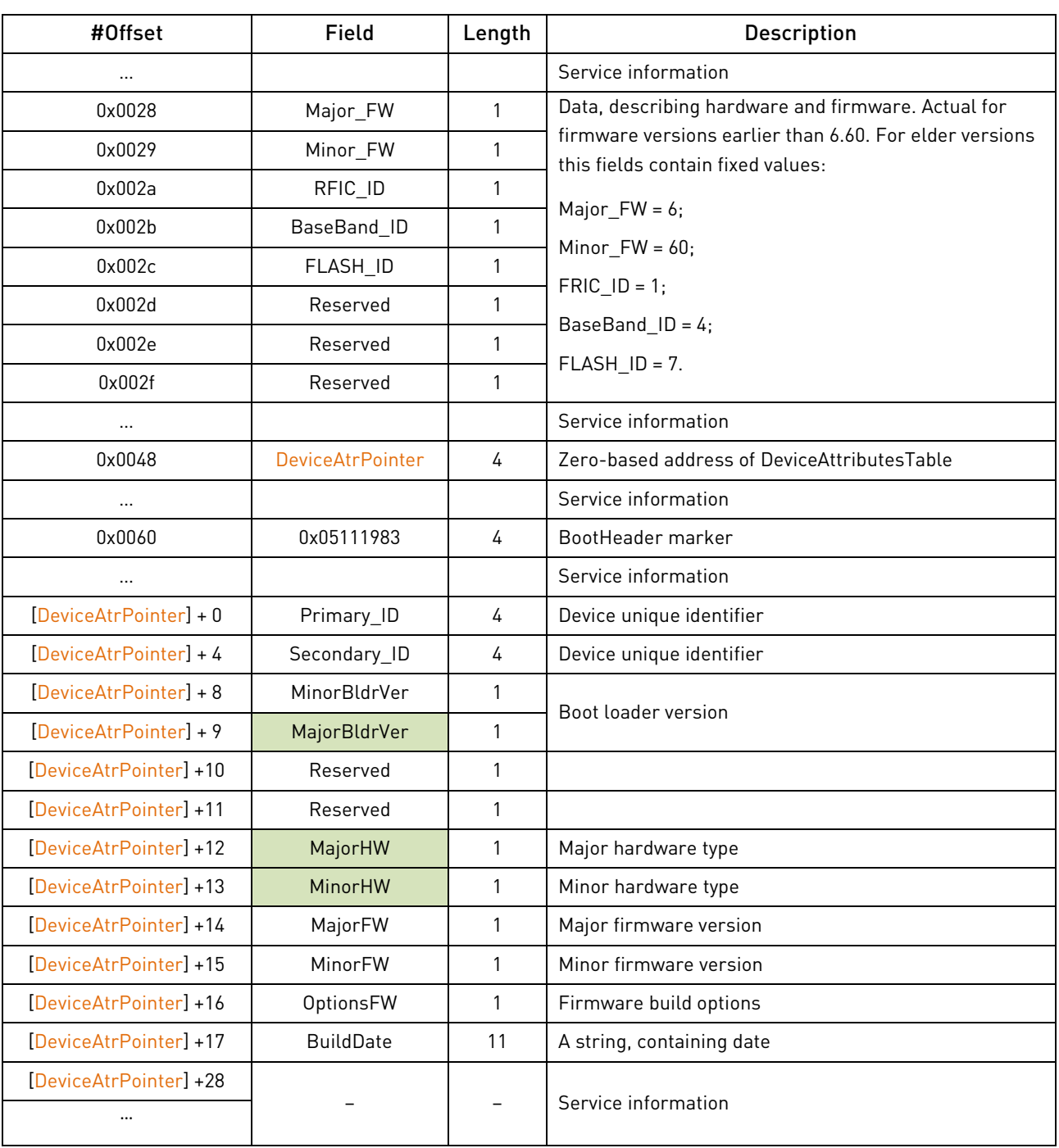

Table 7.1 – Location of attributes in PPU firmware file

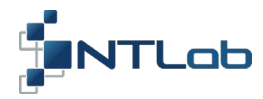

## <span id="page-28-0"></span>8 PPM STATUS REGISTER

Using the BMT\_HEALTH.HLTH\_STS command, information about the status of some PPU modules can be obtained. For the current firmware version, the real-time clock functioning, the result of the digital correlator testing, the UART modules overflow flags can be checked. A fault in the real-time clock operation can signify a PPU malfunction or a low battery level of the backup battery. The UART1 buffer overflow event is described in Section 2.2. The TX1\_OVF, TX3\_OVF flags reset is performed automatically when the commands BMT\_CONFIG.UART1\_CTRL, BMT\_CONFIG.UART3\_CTRL are executed by the user.

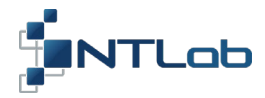

## <span id="page-29-0"></span>CONTACT

For complete contact information visit us at www.ntlab.com

# Head Office

4th floor, 41 Surganova str., 220013 Minsk, Republic of Belarus Tel.: +375 17 290 09 99 Fax: +375 17 290 98 98 e-mail: ntlab@ntlab.com, sales@ntlab.com

# EU Branch Office

NTLAB, UAB Švenčionių g. 112, Nemenčinė, LT-15168 Vilniaus r., Lithuania Tel.: +370 6 169 5418 е-mail: sales@ntlab.lt

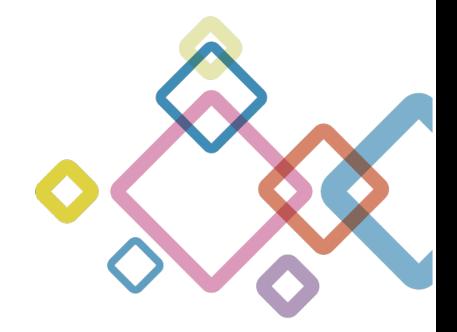